## KAPA-Platte

Dateigröße: Endformat:

**810 x 610 mm 800 x 600 mm**

## Beispielmaße: 800 x 600 mm

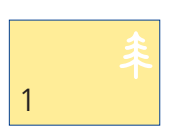

Bitte beachten Sie, dass die Maße hier nur als Beispiel dienen. Unsere Platten und Schilder können Sie mit individuellen Maßen drucken lassen, zu denen Sie Dateigröße und Endformat bitte entsprechend anpassen.

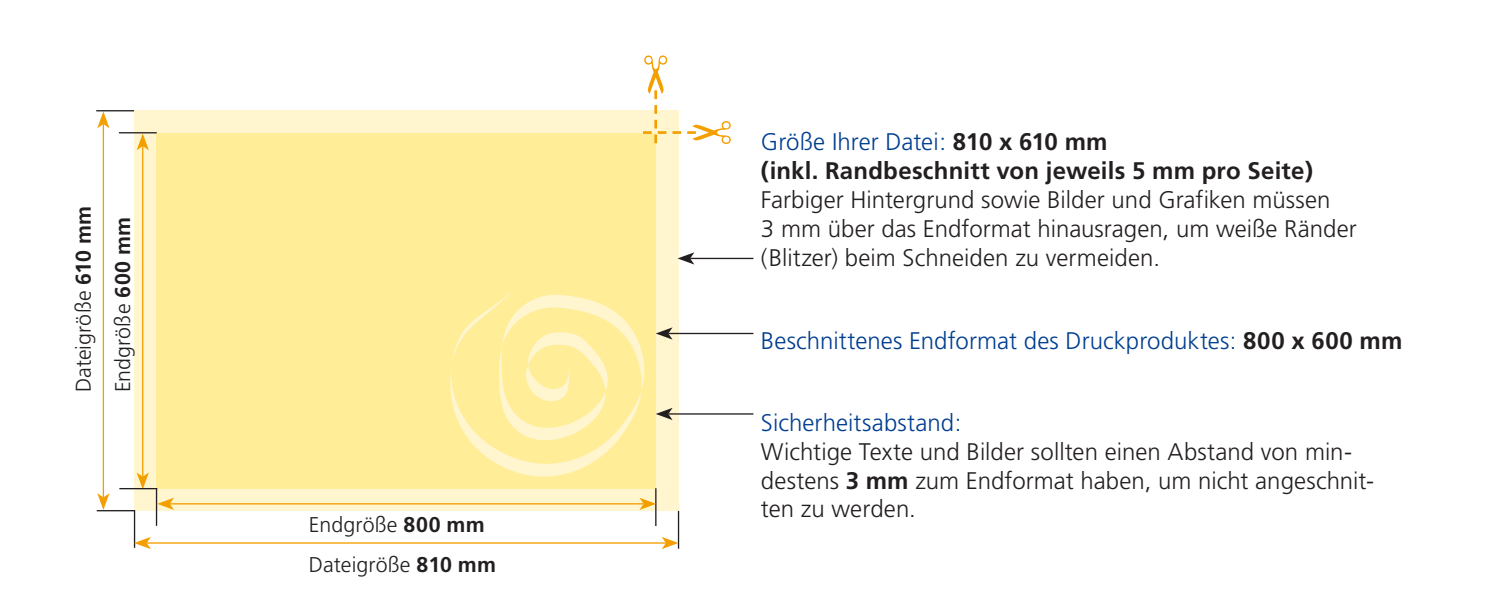

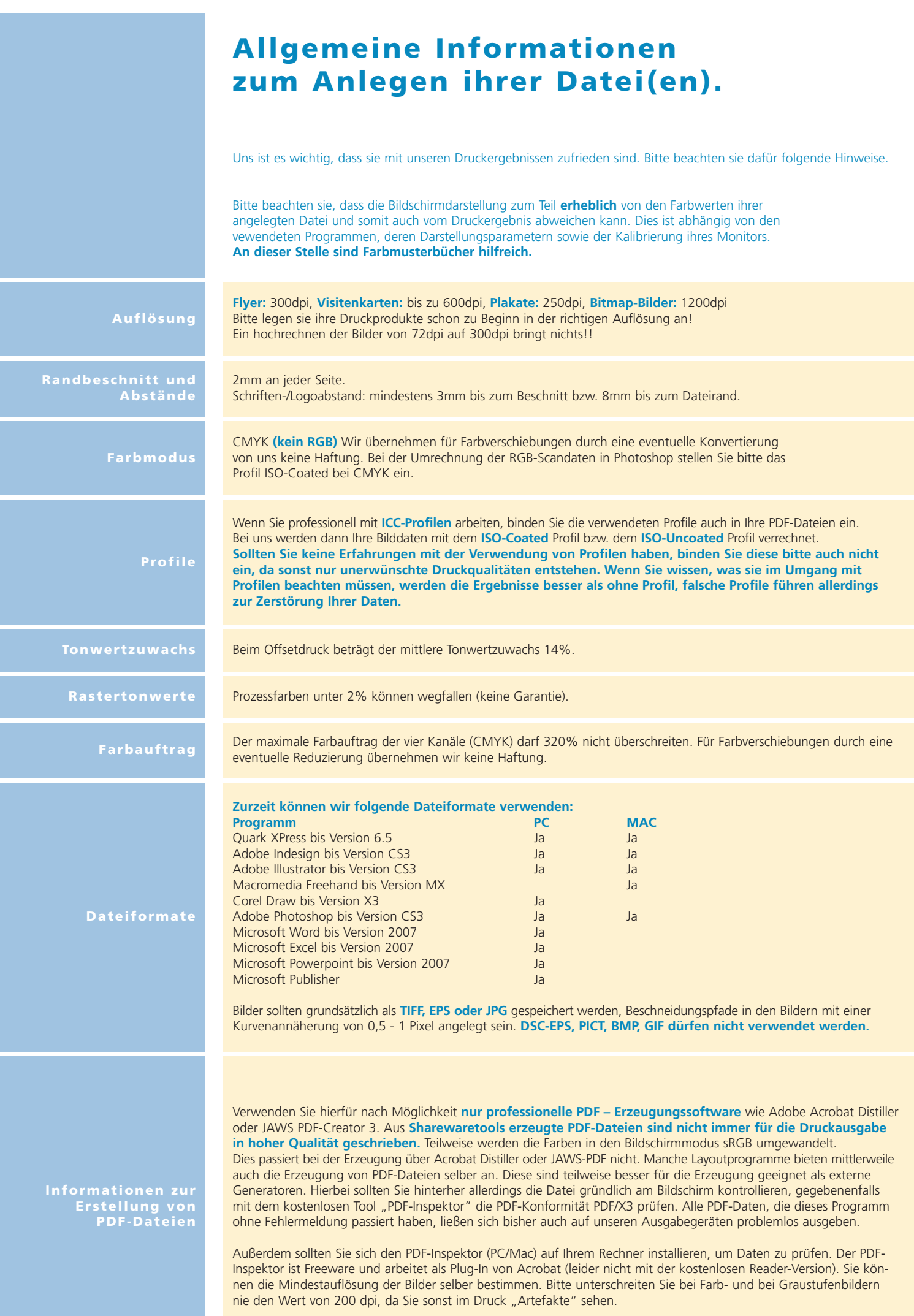